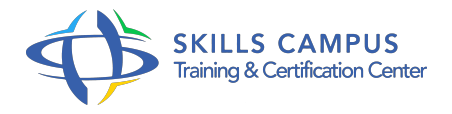

# Java EE 7, conception et développement d'applications Web

# -Réference: **SII-129** -Durée: **5 Jours (35 Heures)**

## **Les objectifs de la formation**

- Concevoir et développer une application n-tiers basée sur les spécifications Java JEE 7
- Mettre en place une couche d'accès aux données avec JPA.
- Mettre en place une architecture distribuée avec EJB et JMS
- Mettre en place une couche de présentation avec JSF et Ajax
- Développer et consommer des webservice REST
- Mettre en place un canal de communication entre un navigateur HTML5 et un serveur via les Websockets

# **A qui s'adesse cette formation ?**

# **POUR QUI :**

Développeurs, architectes et chefs de projets.

# **Programme**

- **Introduction**
	- Briques de la spécification Java EE 7.
	- Bonnes pratiques de conception : séparation des responsabilités, KISS, DRY, POJO.
	- Nouveautés par rapport à la version 6.
	- Panorama de l'offre Java EE, le framework Spring.

# **Environnement de travail**

- Environnement Eclipse.
- Dépendances Maven.
- Tests unitaires avec le conteneur embarqué.
- Utilisation des webtools, prise en main du serveur.
- Travaux pratiques Installer l'IDE et le serveur.
- **Découpage n-tiers et injection de dépendances**
- Découpage en couche, approche POJO.
- o Scopes et gestion de l'état.
- o Injection de dépendances.
- <sup>o</sup> Intercepteurs.
- Travaux pratiques Mise en place d'une application n-tiers, utilisation de CDI (injection de dépendance.

 $\circ$  ).

# **Accès aux données avec JPA**

- Mapping objet relationnel (xml, annnotations).
- Lazy loading.
- o Manipulation de l'API 2.
- <sup>o</sup> 1 : EntityManager.
- JPA-QL, API Criteria, MetaModel, EntityGraph.
- o Transactions, l'annotation
- Transactional JTA 1.
- $0\quad2$ .
- Travaux pratiques Mise en place de la couche d'accès aux données.

# **Architecture distribuée avec EJB et JMS**

- o Services techniques de l'API EJB : sécurité, remoting, accès concurrents, accès asynchrones, timers.
- Positionnement des EJB par rapport aux beans CDI.
- $\circ$  JMS 2.
- 0 pour les échanges de messages.
- Travaux pratiques Mise en place de services avec les EJB Sessions et d'un bus d'échange de messages avec JMS.

## **Web et JSF**

- Concepts (MVP, Presenter, View).
- Facelets, taglibs, jsf-el.
- Validation JSR303.
- o Mise en oeuvre d'Ajax.
- o Travaux pratiques Mise en oeuvre de JSF 2.
- 2 et d'Ajax.
- **Web Services REST**
- <sup>o</sup> API JAX-RS 2.
- o 0 pour les services web RESTful.
- Rappels HTTP : les verbes, les contentType.
- o CORS : Cross origin shared ressource.
- <sup>o</sup> HATEOAS.
- Produire et consommer des objets via l'API Java de traitement JSON.
- Travaux pratiques Exposant des services, consommer ces services REST via un client web (AngularJS).

## **Websockets**

- Concepts du web "real time".
- o Support par les navigateurs, mécanismes de fallback.
- Mise en place côté serveur et client.
- Travaux pratiques Ajout d'une connexion websocket au client web.

#### **Premiers pas avec JSF**

- Rappels : Servlet, JSP, MVC 2.
- Frameworks du marché.
- Compatibilité entre JSF 1 et JSF 2.
- Configurer l'application Web.
- Configurer JSF.
- Créer un backing-bean et un formulaire.
- Configuration simplifiée avec JSF 2.
- $0.0$
- o Travaux pratiques Première application JSF.

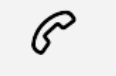

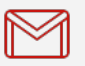

(+212) 5 22 27 99 01 (+212) 6 60 10 42 56 Contact@skills-group.com

 Nous sommes à votre disposition : De Lun - Ven 09h00-18h00 et Sam 09H00 – 13H00

 Angle bd Abdelmoumen et rue Soumaya, Résidence Shehrazade 3, 7éme étage N° 30 Casablanca 20340, Maroc